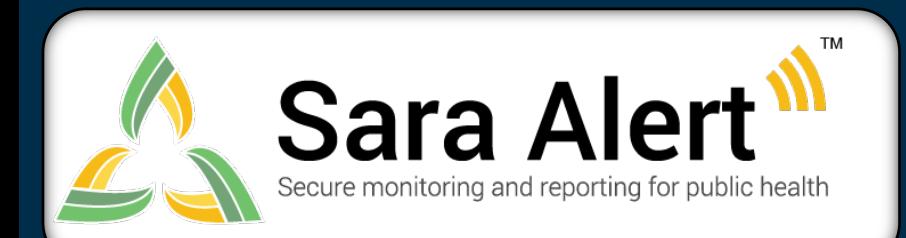

Questions? Contact sarasupport@aimsplatform.com

## Possible Scenarios for *Isolation Monitoring*

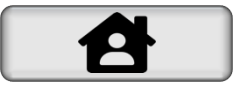

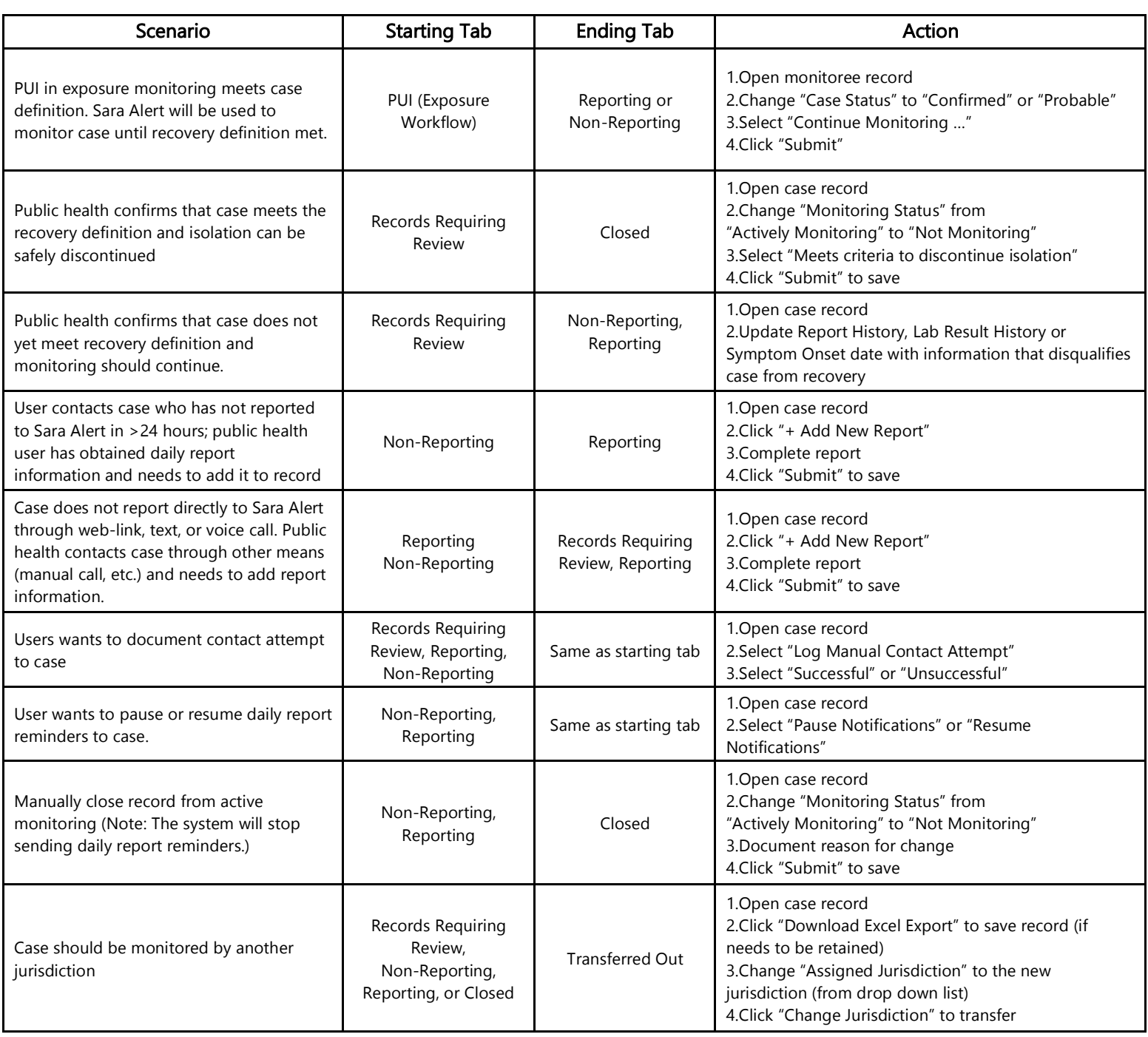

## **sarasupport@aimsplatform.com**

**SOLVING PROBLEMS FOR A SAFER WORLD**